# **nachos**

*Release 0.0.1*

**Matthew Wiesner**

**Mar 30, 2023**

## **CONTENTS:**

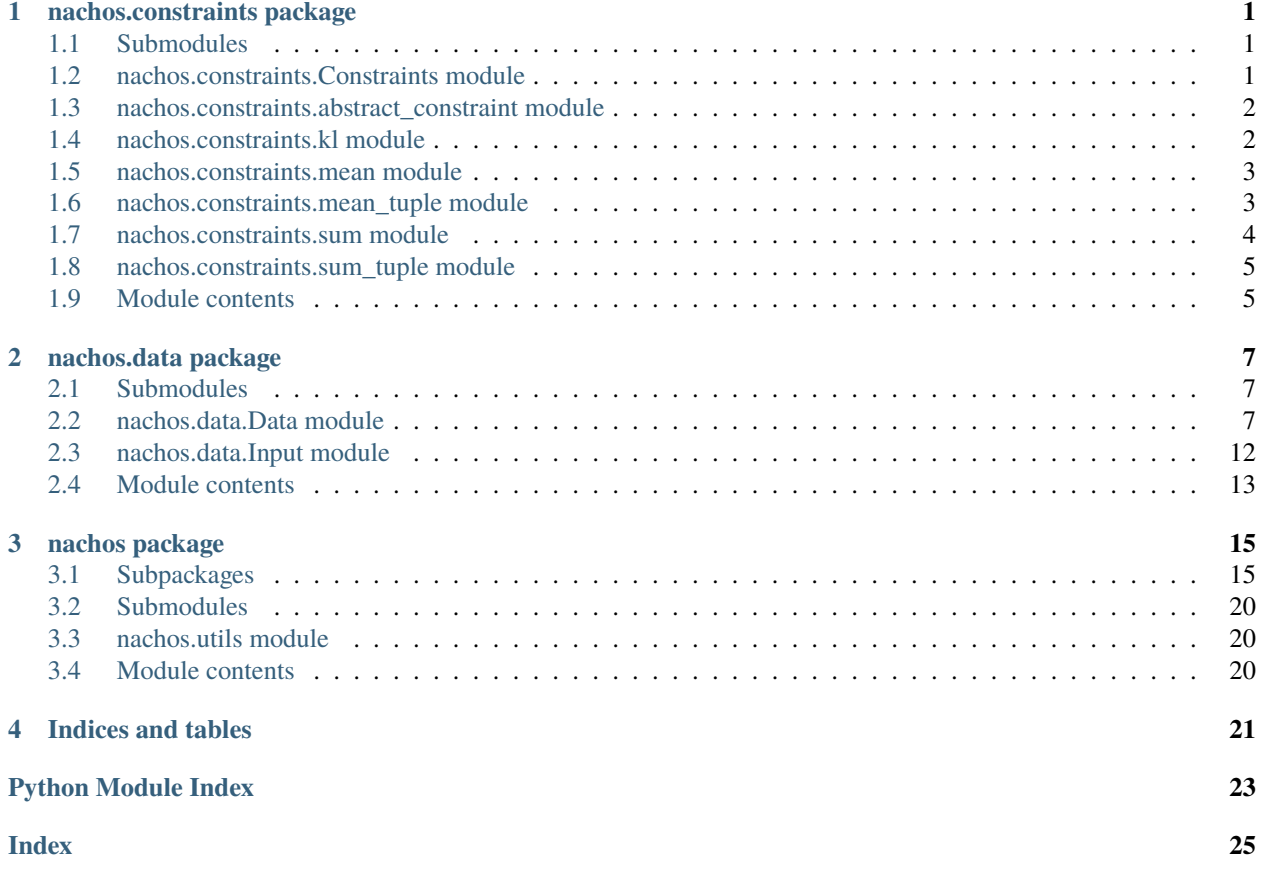

### **CHAPTER**

### **ONE**

## **NACHOS.CONSTRAINTS PACKAGE**

### <span id="page-4-3"></span><span id="page-4-1"></span><span id="page-4-0"></span>**1.1 Submodules**

### <span id="page-4-2"></span>**1.2 nachos.constraints.Constraints module**

class nachos.constraints.Constraints.Constraints(*fns*, *weights*) Bases: object

classmethod build(*conf* )

\_\_init\_\_(*fns*, *weights*)

\_\_call\_\_(*u*, *s*, *n=None*)

**Summary:** This function computes the discompatibility score according to predined constraints (self.fns) of a split s.

### **Parameters**

- u ([Dataset](#page-10-3)) A dataset
- s (Tuple[set, set]) A proposed split
- $n$  (Optional [int]) The index of the constraint with respect to which to compute the discompatibility score. None means compute the weighted sum of all constraints

**Returns** The discompatibility score

### **Return type** float

### $stats(u, s)$

Compute the "stats" associated with each constraint on the split.

#### **Parameters**

- u ([Dataset](#page-10-3)) The Dataset from which a subset is drawn
- $s$  (set) The proposed subset of the dataset

**Returns** dictionary of the scores for the set s according to the constraints specified in this class

### **Return type** dict

### <span id="page-5-3"></span><span id="page-5-0"></span>**1.3 nachos.constraints.abstract\_constraint module**

<span id="page-5-2"></span>class nachos.constraints.abstract\_constraint.AbstractConstraint Bases: abc.ABC

abstract classmethod build(*conf* )

 $\_init$ <sub> $\_()$ </sub>

abstract \_\_call\_\_(*c1*, *c2*) Call self as a function.

**Return type** float

## <span id="page-5-1"></span>**1.4 nachos.constraints.kl module**

class nachos.constraints.kl.KL(*smooth=1e-06*, *direction='forward'*) Bases: [nachos.constraints.abstract\\_constraint.AbstractConstraint](#page-5-2)

**Summary:** Defines the constraint on the categorical distribution over values between two datasets. The cost of mismatch is computed as the kl-divergence between two sets. In general, the smaller set is the test set and we would like it to have specific characteristics w/r to the large (training) set. The forward kl, i.e.,

The forward KL, i.e.,

```
kl(p||q_\theta)
```
is mean seeking

 $cost = KL(d1_train || d2_test)$ 

This will encourge selecting data with good coverage of the dataset, including data points that may have been seen only occasionally in the training data. See ReverseKL, Jeffrys for more information.

Reverse KL is

```
kl(q_\theta||p)
```
 $cost = KL(d2_test || d1_train)$ 

This encourages mode seeking behavior.

The Jeffry's divergence symmetrizes the KL divergence as

$$
\frac{1}{2}\left[ KL\left( p||q_{\theta}\right) + KL\left( q_{\theta}||p\right) \right]
$$

#### classmethod build(*conf* )

\_\_init\_\_(*smooth=1e-06*, *direction='forward'*)

\_\_call\_\_(*c1*, *c2*)

**Summary:** Computes the KL divergence between the empircal distributions defined by values in c1 and values in c2.

#### **Parameters**

• c1 (Union [list, Generator]) – the values to constrain seen in dataset 1

<span id="page-6-3"></span>• c2 (Union [list, Generator]) – the values to constrain seen in dataset 2

**Returns** how closely (0 is best) the sets c1, c2 satisfy the constraint

**Return type** float

### <span id="page-6-0"></span>**1.5 nachos.constraints.mean module**

#### <span id="page-6-2"></span>class nachos.constraints.mean.Mean

Bases: [nachos.constraints.abstract\\_constraint.AbstractConstraint](#page-5-2)

**Summary:** Defines a constraint on the mean value of a factor. The constraint is that the mean between two Datasets (defined by the Dataset class) should be the same. This class just computes the difference between the means and returns that as a float. Instead of working with the Dataset class directly, this class works on the constraint values in that class.

classmethod build(*conf* )

\_\_call\_\_(*c1*, *c2*)

**Summary:** Computes

$$
|\frac{1}{|c1|} \sum c1 - \frac{1}{|c2|} \sum c2|
$$

#### **Parameters**

- c1 (Union [list, Generator]) the list of values to constrain associated with dataset 1
- c2 (Union [list, Generator]) the list of values to constrain associated with dataset  $\mathcal{D}$

**Returns** the constraint score (how close the constraints are met)

**Return type** float

stat(*c1*)

**Summary:** computes the mean of the values in c1.

**Parameters c1** (Union[list, Generator]) – the list of values over which to compute the mean **Return type** float

### <span id="page-6-1"></span>**1.6 nachos.constraints.mean\_tuple module**

class nachos.constraints.mean\_tuple.MeanTuple(*s1\_mean*, *s2\_mean*) Bases: [nachos.constraints.mean.Mean](#page-6-2)

**Summary:** Defines the constraint on the mean value of a factor. The constraint is that the mean for two datasets should be close to a specified value.

classmethod build(*conf* )

<span id="page-7-2"></span>\_\_init\_\_(*s1\_mean*, *s2\_mean*)

\_\_call\_\_(*c1*, *c2*)

**Summary:** Given a tuple

 $\mu = (\mu_1, \mu_2)$ 

compute

$$
\left|\frac{1}{|c1|}\sum c1 - \mu_1\right| + \left|\frac{1}{|c2|}\sum c2 - \mu_2\right|
$$

#### **Parameters**

- c1 (Union [list, Generator]) the list of values to constrain associated with dataset 1
- c2 (Union [list, Generator]) the list of values to constrain associated with dataset  $\mathcal{L}$

**Returns** the constraint score (how close the constraints are met)

**Return type** float

## <span id="page-7-0"></span>**1.7 nachos.constraints.sum module**

#### <span id="page-7-1"></span>class nachos.constraints.sum.Sum

Bases: [nachos.constraints.abstract\\_constraint.AbstractConstraint](#page-5-2)

**Summary:** Defines the constraint on the mean value of a factor. The constraint is that the mean for two datasets should be close to a specified value.

classmethod build(*conf* )

\_\_call\_\_(*c1*, *c2*)

**Summary:** Computes

$$
|\sum c1-\sum c2|
$$

**Parameters**

- c1 (Union [list, Generator]) the list of values to constrain associated with dataset 1
- c2 (Union [list, Generator]) the list of values to constrain associated with dataset 2

**Returns** the constraint score (how close the constraints are met)

**Return type** float

stat(*c1*)

**Summary:** computes the sum of the values in c1.

<span id="page-8-2"></span>**Parameters c1** (Union[list, Generator]) – the list of values over which to compute the sum **Return type** float

## <span id="page-8-0"></span>**1.8 nachos.constraints.sum\_tuple module**

class nachos.constraints.sum\_tuple.SumTuple(*s1\_sum*, *s2\_sum*)

Bases: [nachos.constraints.sum.Sum](#page-7-1)

**Summary:** Defines the constraint on the mean value of a factor. The constraint is that the mean for two datasets should be close to a specified value.

classmethod build(*conf* )

\_\_init\_\_(*s1\_sum*, *s2\_sum*)

\_\_call\_\_(*c1*, *c2*)

**Summary:** Computes

$$
|\sum c1-\mu_1|+|\sum c2-\mu_2|
$$

**Parameters**

- c1 (Union [list, Generator]) the list of values to constrain associated with dataset 1
- c2 (Union [list, Generator]) the list of values to constrain associated with dataset 2

**Returns** the constraint score (how close the constraints are met)

**Return type** float

## <span id="page-8-1"></span>**1.9 Module contents**

nachos.constraints.register(*name*)

```
nachos.constraints.build_constraints(conf )
```
### **CHAPTER**

**TWO**

## **NACHOS.DATA PACKAGE**

### <span id="page-10-5"></span><span id="page-10-1"></span><span id="page-10-0"></span>**2.1 Submodules**

### <span id="page-10-2"></span>**2.2 nachos.data.Data module**

<span id="page-10-4"></span>class nachos.data.Data.Data(*id*, *factors*, *field\_names=None*) Bases: object

**Summary:** A structure to store the factors (including those that will be used as constraints) associated with records in a tsv file, dataframe, or lhotse manifest.

\_\_init\_\_(*id*, *factors*, *field\_names=None*)

copy()

**Return type** [Data](#page-10-4)

<span id="page-10-3"></span>class nachos.data.Data.Dataset(*data*, *factor\_idxs*, *constraint\_idxs*) Bases: object

Summary: A class to store and manipulate the data and their associated factors and constraints. The structure we ultimately want is similar to an inverted index.

```
factors = [
```
**{** factor1\_value1: [fid1, fid2, . . . ], factor1\_value2: [fids, . . . ], . . .

}, {

factor2\_value1:  $[...]$ , factor2\_value2:  $[...]$ ,

]

\_\_init\_\_(*data*, *factor\_idxs*, *constraint\_idxs*)

```
subset_from_data(d)
```
**Summary:** Create a new subset, with the same factors and constraints as self, from a subset of the data points.

**Parameters d** (Iterable[[Data](#page-10-4)]) – The data points from which to create a Dataset

**Returns** A Dataset object representing the subset of points

**Return type** *[Dataset](#page-10-3)*

<span id="page-11-0"></span>subset\_from\_records(*r*)

**Summary:** Create a new subset, with the same factors and constraints as self, from a subset of the data points.

**Return type** [Dataset](#page-10-3)

### check\_complete()

**Summary:** Checks if the graph is complete :return: True if complete, False otherwise :rtype: bool

**Return type** bool

check\_disconnected()

**Summary:** Checks if the graph if there are  $M > 1$  disconnected components in the graph.

**Returns** True is disconnected, False otherwise

**Return type** bool

make\_graph(*simfuns*)

- **Summary:** Makes the graph representation of the dataset. This assumes that the graph is undirected, an assumption which we may later break, depending on the kinds of similarity functiosn we will ultimately support. It also makes subgraphs corresponding to each individual factor value. This is like the inverted index. You can lookup the neighbors of a factors. The graph and factors are stored in self.graph and self.graphs respectively.
	- **param simfuns** the similarity functions (1 per factor) used to compare records (i.e., data points)

**type simfuns** nachos.SimilarityFunctions.SimilarityFunctions

**Return type** None

get\_record(*i*)

### **Return type** Any

export\_graph(*filename*)

**Summary:** Exports graph to .gml file which in theory can be read for visualization.

**Parameters filename**  $(str)$  – the filename of the .gml file to create

**Returns** None

**Return type** None

get\_constraints(*subset=None*, *n=None*)

<span id="page-12-0"></span>**Summary:** Returns a generator over the dataset constraints.

### **Parameters**

- subset (Optional[Iterable] (Default is None) which means use all ids.) – Iterable of subset of ids to use
- **n** (*Optional* [int]) The constraint index to return. By default it is None, which means to return all the constraints.

**Returns** generator over constraints

#### **Return type** Generator

get\_factors(*subset=None*, *n=None*)

**Summary:** Returns a generator over the dataset factors.

#### **Parameters**

- subset (Optional[Iterable] (Default is None) which means use all ids.) – Iterable of subset of ids to use
- **n** (Optional [int]) The factor index to return. By default it is None, which means to return all factors.

**Returns** generator over factors

**Return type** Generator

### make\_constraint\_inverted\_index()

**Summary:** Sets the inverted index for the constraints. In other words inverted\_index $[n] = [value1, value2,$ ..., I, the set of value seen for the n-th constraint.

### **Return type** None

### make\_factor\_inverted\_index()

**Summary:** Returns the inverted index for the factors. In other words inverted\_index $[n] = [value1, value2,$ . . . ], the set of value seen for the n-th factor. This is really not a particularly useful function, as the inverted index computed in this way only works for the set intersection similarity method. For other types of similarity, such as cosine distance, self.make\_graph() will make a the graphs corresponding to each factor, and is really a better version of the inverted index created in this function.

This function therefore exists mostly to mirror what the make\_cosntraint\_inverted\_index function.

**Return type** None

### draw\_random\_split\_from\_factor(*n*)

**Summary:** Return a set of Data point ids and its complement corresponding to the inclusion of a subset of values selected from the n-th factor into the "training" set. We also return the index of the set from the powerset of values that resulted in the split.

- <span id="page-13-0"></span>**Parameters n** (int) – the index of the factor in the list self.factor idxs from which to select
- **Returns** The tuple of the index of the set from the powerset of values and the datasets corresponding to the random split and it's complement resulting from that index

**Return type** Tuple[int, Tuple[set, set]]

#### draw\_split\_from\_factor(*n*, *idx*)

**Summary:** Like draw\_random\_split from factor, but draws the split specified by an integer index, idx, which specifies the subset of values from the powerset of values from factor n to use.

### **Parameters**

- $n(int)$  the index of the factor in the list self. factor idxs from which to select
- $idx(int)$  The index in the powerset of the subset of values from the n-th factor to use.
- **Returns** The tuple of the index of the set from the powerset of values and the datasets corresponding to the random split and it's complement resulting from that index

**Return type** Tuple[int, Tuple[set, set]]

### draw\_random\_split()

- **Summary:** Applies self.draw\_random\_split\_from\_factor() to each factor independently, and returns all of the splits.
	- **Returns** The keys (indices into the powersets of values for each factor), and the values (the selected Dataset and its complement) for each factor.

**Return type** Tuple[List[int], List[Tuple[*[Dataset](#page-10-3)*, *[Dataset](#page-10-3)*]]]

set\_random\_seed(*seed=0*)

**Summary:** Set the random seed of the random module

**Parameters** seed (int) – Default to 0. It's the random module's random seed

**Return type** None

### nearby\_splits(*idxs*, *split*)

**Summary:** Make a generator over "neaby splits". These are splits that are Hamming distance 1 away from the current split. By this we mean if you concatenated the bit strings representing the indices of the powersets of values for each factor, then any bit string that differs in a single value.

#### **Parameters**

- idx The indices into the powersets of the subset corresponding to split
- split (FactoredSplit) a split (a factored split actually) around which we want to find splits that are Hamming distance = 1 away

**Returns** a generator over the neighboring splits

### **Return type** Generator[FactoredSplit]

### <span id="page-14-0"></span>get\_neighborhood(*idxs*, *split*, *l*, *max\_neighbors=2000*)

**Summary:** Return a generator over all of the neighbors at distance l from split.

### **Parameters**

- idxs  $(List[int])$  The list of indices, for each factor into their respective powersets of the corresponding to the splits
- split (FactoredSplit) The split whose neighbors at distance  $l$  we want to generate.
- $l(int)$  The distance from split of the neighbors we would like to generate
- max\_neighbors  $(int)$  The maximum number of neighbors to explore

**Returns** A generator over the neighbors at distance l from split

**Return type** Generator[FactoredSplit]

### shake(*idxs*, *split*, *k*)

**Summary:** Return a random split from the neighborhood around split.

#### **Parameters**

- $idx The index o$
- split (FactoredSplit) The current split around which we will select a random neighbor
- **k** (int) The distance from the split form which our new split, obtained by shaking will be drawn from. Kind of like a shake distance

**Returns** The randomly selected split from the neighborhood of split

**Return type** FactoredSplit

### draw\_random\_node\_cut()

**Summary:** Draw random, non-adjacenent verticies as source and target nodes, and compute the minimum st-vertex cut. This cut may result in > 2 components. In this case, randomly assign the components to different splits.

**Returns** the split of components

**Return type** Split

### make\_overlapping\_test\_sets(*split*)

**Summary:** Takes a split of the dataset, i.e., two subsets of the dataset that do not overlap in the specified factors, and from the remaining data in the dataset not included in the split, creates multiple test sets that have some overlap with respect to one or more factors in the first of the two subsets in split.

<span id="page-15-1"></span>In general, there are 2^N different kinds of overlap when using N factors. By overlap, we mean factors that are considered under the similarity function used to create the graph. We can use the factors specific graphs for this purpose.

**Parameters** split (Split) – The split (i.e., two subsets of the data sets) with no factor overlap with respect to which we are making the additional test sets.

**Returns** Test sets

**Return type** List[set]

overlap\_stats(*s1*, *s2*)

**Summary:** Compute the overlap s2 w/r s1 "stats" associated with each factor.

### **Parameters**

- $s1 (set)$  The set with respect to which overlap will be computed
- s2 (set) the set whose overlap is computed with respect to s1

**Returns** The dictionary of factors overlaps (s2 w/r to s1)

**Return type** dict

nachos.data.Data.collapse\_factored\_split(*split*)

**Summary:** Take a FactoredSplit and collapse it by intersecting all the selected set, and intersecting all of their complements to create a single selected set and a single other split with no overlap in any of the factors present in the selected set.

**Parameters** split (FactoredSplit) – The split to collapse

**Returns** the collapsed split

**Return type** Split

## <span id="page-15-0"></span>**2.3 nachos.data.Input module**

class nachos.data.Input.TSVLoader Bases: object

static load(*fname*, *config*)

class nachos.data.Input.PandasLoader Bases: object

 $\_init$ <sub> $\_()$ </sub>

class nachos.data.Input.LhotseLoader Bases: object

 $\text{init}$  ()

## <span id="page-16-1"></span><span id="page-16-0"></span>**2.4 Module contents**

### **CHAPTER**

### **THREE**

## **NACHOS PACKAGE**

### <span id="page-18-3"></span><span id="page-18-1"></span><span id="page-18-0"></span>**3.1 Subpackages**

### **3.1.1 nachos.similarity\_functions package**

### **Submodules**

### <span id="page-18-2"></span>**nachos.similarity\_functions.SimilarityFunctions module**

### class nachos.similarity\_functions.SimilarityFunctions.SimilarityFunctions(*fns*, *weights*) Bases: object

### classmethod build(*conf* )

\_\_init\_\_(*fns*, *weights*)

\_\_call\_\_(*u*, *v*, *n=None*)

**Summary:** This function is overloaded to operate with a few different kinds of data. It can either work to compare the similarities between two data points, between a data point and a dataset, or either of the previous two functions with respect to a single factor, n.

### **Parameters**

- u ([Dataset](#page-10-3)) A data point (defined by the Dataset class)
- v ([Dataset](#page-10-3)) A data set
- $\mathbf{n}$  (Optional [int]) The index of the factor with respect to which to compute similarity. None means use the sum of all factors

**Returns** The similarity score

**Return type** float

 $score(u, v, n)$ 

**Return type** float

score\_set(*u*, *v*, *n=None*)

**Return type** float

### <span id="page-19-4"></span><span id="page-19-1"></span>**nachos.similarity\_functions.abstract\_similarity module**

```
class nachos.similarity_functions.abstract_similarity.AbstractSimilarity
    Bases: abc.ABC
```
abstract classmethod build(*conf* )

 $\_init$ <sub> $\_()$ </sub>

abstract  $\_call_(f, g)$ Call self as a function.

**Return type** float

### <span id="page-19-2"></span>**nachos.similarity\_functions.boolean module**

```
class nachos.similarity_functions.boolean.Boolean
```
Bases: [nachos.similarity\\_functions.abstract\\_similarity.AbstractSimilarity](#page-19-0)

**Summary:** This class defines the boolean similarity between points. It assumes the points are categorical. It is overloaded to allow for sets of inputs, in which case the similarity (True or False) is decided by examining whether any element in the set is equal to any element in the other set.

classmethod build(*conf* )

 $\_call\_(f, g)$ 

**Summary:** Computes the similarity bewtween f and g. Similarity is binary a binary value. f, g can be any object though the intention is for them to be categorical values that can be compared for equality.

#### **Parameters**

- $f(Any)$  a value (categorical) to be compared
- $g$  (Any) a value (categorical) to be compared

**Returns** the boolean similarity between f and g

**Return type** bool

#### <span id="page-19-3"></span>**nachos.similarity\_functions.cosine module**

```
class nachos.similarity_functions.cosine.Cosine(t)
```
Bases: [nachos.similarity\\_functions.abstract\\_similarity.AbstractSimilarity](#page-19-0)

**Summary:** Defines the (thresholded) cosine similarity between two points. Each points are expected to be ndarrays. The cosine similarity is computed using the sklearn pairwise metrics package. If all pairwise distances are desired, then the ndarray can be Nxd, where N specifies the number of data points.

Using  $N > 1$  is useful when defining similarities on sets, which this similarity function is automatically designed to do. It returns the largest pairwise similarity between any elements of the sets being compared.

classmethod build(*conf* )

 $\text{unit}$ <sub>( $t$ </sub>)

 $\_call_(f, g)$ 

<span id="page-20-2"></span>**Summary:** Computes the thresholded cosine similarity between inputs f, g. f, g are assumed to be real valued vectors, generally representing embeddings which have been whitened.

### **Parameters**

- $f (set)$  an ndarray representing a set of vectors to compare
- g (set) an ndarray representing a set of vectors to compare

**Returns** returns the similarity score

**Return type** float

#### <span id="page-20-0"></span>**nachos.similarity\_functions.gaussian module**

```
class nachos.similarity_functions.gaussian.Gaussian(t)
    Bases: nachos.similarity_functions.abstract_similarity.AbstractSimilarity
```
classmethod build(*conf* )

 $\text{unit}$ <sub>(t)</sub>

 $\_call_(f, g)$ 

**Summary:** Computes the thresholded similarity score between inputs f, g. f, g are assumed to be real valued scalars, and the similarity is the Gaussian similarity between the values assuming unit variance.

#### **Parameters**

- $f(float)$  a float representing a real value to compare
- $g(float)$  a float representing a real value to compare

**Returns** returns the similarity score

**Return type** float

### <span id="page-20-1"></span>**nachos.similarity\_functions.set\_intersection module**

```
class nachos.similarity_functions.set_intersection.SetIntersection
    Bases: nachos.similarity_functions.abstract_similarity.AbstractSimilarity
```
classmethod build(*conf* )

 $\_call\_(f, g)$ 

**Summary:** Computes the similarity between inputs f and g. f, g are assumed to be multi-valued objects, i.e., represent sets of values. We use the size of the intersection of the elements as the similiarity.

### **Parameters**

- f (Union[Any, Iterable] I.e., a set or something which can be converted to a  $set$ ) – a value to compare
- g (Union[Any, Iterable] I.e., a set or something which can be converted to a  $set$ ) – a value to compare

**Returns** returns the similarity score

**Return type** float

### <span id="page-21-5"></span><span id="page-21-1"></span>**Module contents**

```
nachos.similarity_functions.register(name)
nachos.similarity_functions.build_similarity_functions(conf )
```
### **3.1.2 nachos.splitters package**

### **Submodules**

### <span id="page-21-2"></span>**Abstract Splitter module**

<span id="page-21-0"></span>class nachos.splitters.abstract\_splitter.AbstractSplitter(*sim\_fn*, *constraint\_fn*) Bases: abc.ABC

abstract classmethod build(*conf* )

\_\_init\_\_(*sim\_fn*, *constraint\_fn*)

abstract \_\_call\_\_(*d*) Call self as a function.

**Return type** List[[Dataset](#page-10-3)]

 $score(u, s)$ 

**Return type** float

### <span id="page-21-3"></span>**Disconnected Components Splitter**

### <span id="page-21-4"></span>**Minimum Node Cut Splitter**

class nachos.splitters.min\_node\_cut.MinNodeCut(*sim\_fn*, *constraints*, *max\_iter=200*, *seed=0*) Bases: [nachos.splitters.abstract\\_splitter.AbstractSplitter](#page-21-0)

### classmethod build(*conf* )

\_\_init\_\_(*sim\_fn*, *constraints*, *max\_iter=200*, *seed=0*)

 $\_call\_$  $(d)$ 

**Summary:** Given a dataset, split according to a search over minimum-st node cuts, picking the s-source and t-target vetrices that minimize the constraint cost function of the split.

**Parameters d** ([Dataset](#page-10-3)) – The dataset to split

**Returns** The dataset split and scores

**Return type** Tuple[FactoredSplit, List[float]]

### <span id="page-22-3"></span><span id="page-22-0"></span>**Random Search Splitter**

```
class nachos.splitters.random.Random(sim_fn, constraints, max_iter=100000, seed=0)
     Bases: nachos.splitters.abstract_splitter.AbstractSplitter
```
classmethod build(*conf* )

\_\_init\_\_(*sim\_fn*, *constraints*, *max\_iter=100000*, *seed=0*)

 $\_call\_$ (*d*)

**Summary:** Given a dataset, split according to the Random splitter algorithm. We draw random splits (a train and heldout split) keeping track of the one with the best score and return that split. We draw a random subset of values from each factor independently.

**Parameters d** ([Dataset](#page-10-3)) – The dataset to split

**Returns** The dataset splits

**Return type** FactoredSplit

### <span id="page-22-1"></span>**Spectral Clustering Splitter**

### <span id="page-22-2"></span>**Variable Neighborhood Search (VNS) splitter**

class nachos.splitters.vns.VNS(*sim\_fn*, *constraints*, *num\_shake\_neighborhoods=4*,

*num\_search\_neighborhoods=10*, *max\_iter=200*, *max\_neighbors=2000*,

*seed=0*)

Bases: [nachos.splitters.abstract\\_splitter.AbstractSplitter](#page-21-0)

### classmethod build(*conf* )

\_\_init\_\_(*sim\_fn*, *constraints*, *num\_shake\_neighborhoods=4*, *num\_search\_neighborhoods=10*, *max\_iter=200*, *max\_neighbors=2000*, *seed=0*)

\_\_call\_\_(*d*)

**Summary:** Given a dataset, split according using a Variable Neighborhood Search method over feasible solutions. Feasible solutions are constructed by drawing subsets by selecting values from each factor independently (and including all associated data points), and then intersecting these sets. The intersection of these sets is guaranteed to be disjoint from the intersection of the complements of these sets.

**Parameters** d ([Dataset](#page-10-3)) – The dataset to split

**Returns** The dataset splits and scores

**Return type** Tuple[FactoredSplit, List[float]]

### <span id="page-23-4"></span><span id="page-23-3"></span>**Splitters**

nachos.splitters.register(*name*) nachos.splitters.build\_splitter(*conf* )

## <span id="page-23-0"></span>**3.2 Submodules**

## <span id="page-23-1"></span>**3.3 nachos.utils module**

nachos.utils.check\_iterable(*f* )

## <span id="page-23-2"></span>**3.4 Module contents**

## **CHAPTER**

## **FOUR**

## **INDICES AND TABLES**

- <span id="page-24-0"></span>• genindex
- modindex
- search

### **PYTHON MODULE INDEX**

### <span id="page-26-0"></span>n

```
nachos, 20
nachos.constraints, 5
nachos.constraints.abstract_constraint, 2
nachos.constraints.Constraints, 1
nachos.constraints.kl, 2
nachos.constraints.mean, 3
nachos.constraints.mean_tuple, 3
nachos.constraints.sum, 4
nachos.constraints.sum_tuple, 5
nachos.data, 13
7
nachos.data.Input, 12
nachos.similarity_functions, 18
nachos.similarity_functions.abstract_similarity,
       16
nachos.similarity_functions.boolean, 16
nachos.similarity_functions.cosine, 16
nachos.similarity_functions.gaussian, 17
nachos.similarity_functions.set_intersection,
        17
nachos.similarity_functions.SimilarityFunctions,
       15
nachos.splitters, 20
nachos.splitters.abstract_splitter, 18
nachos.splitters.disconnected, 18
nachos.splitters.min_node_cut, 18
nachos.splitters.random, 19
nachos.splitters.spectral_clustering, 19
nachos.splitters.vns, 19
nachos.utils, 20
```
## **INDEX**

<span id="page-28-0"></span>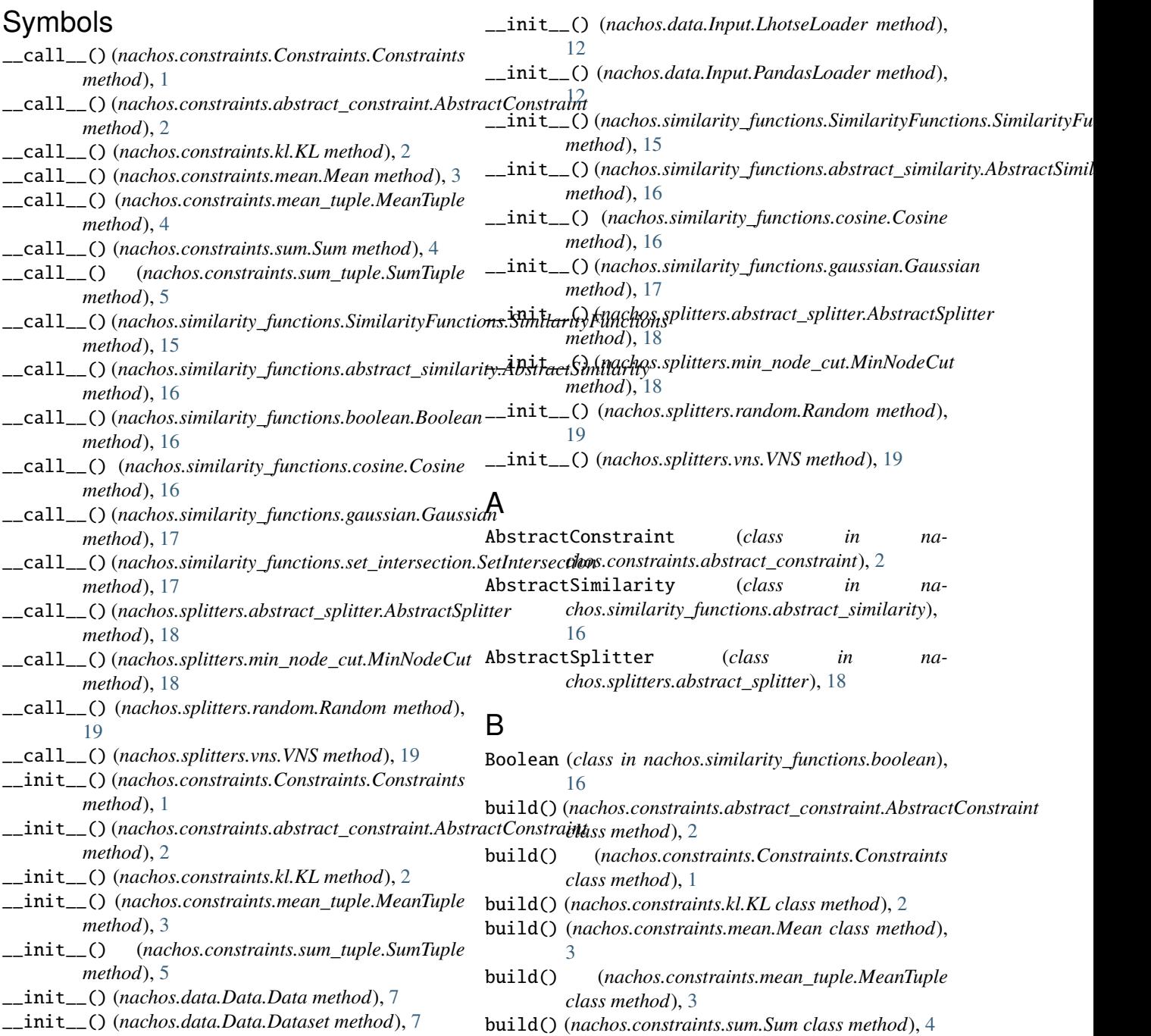

### **nachos, Release 0.0.1**

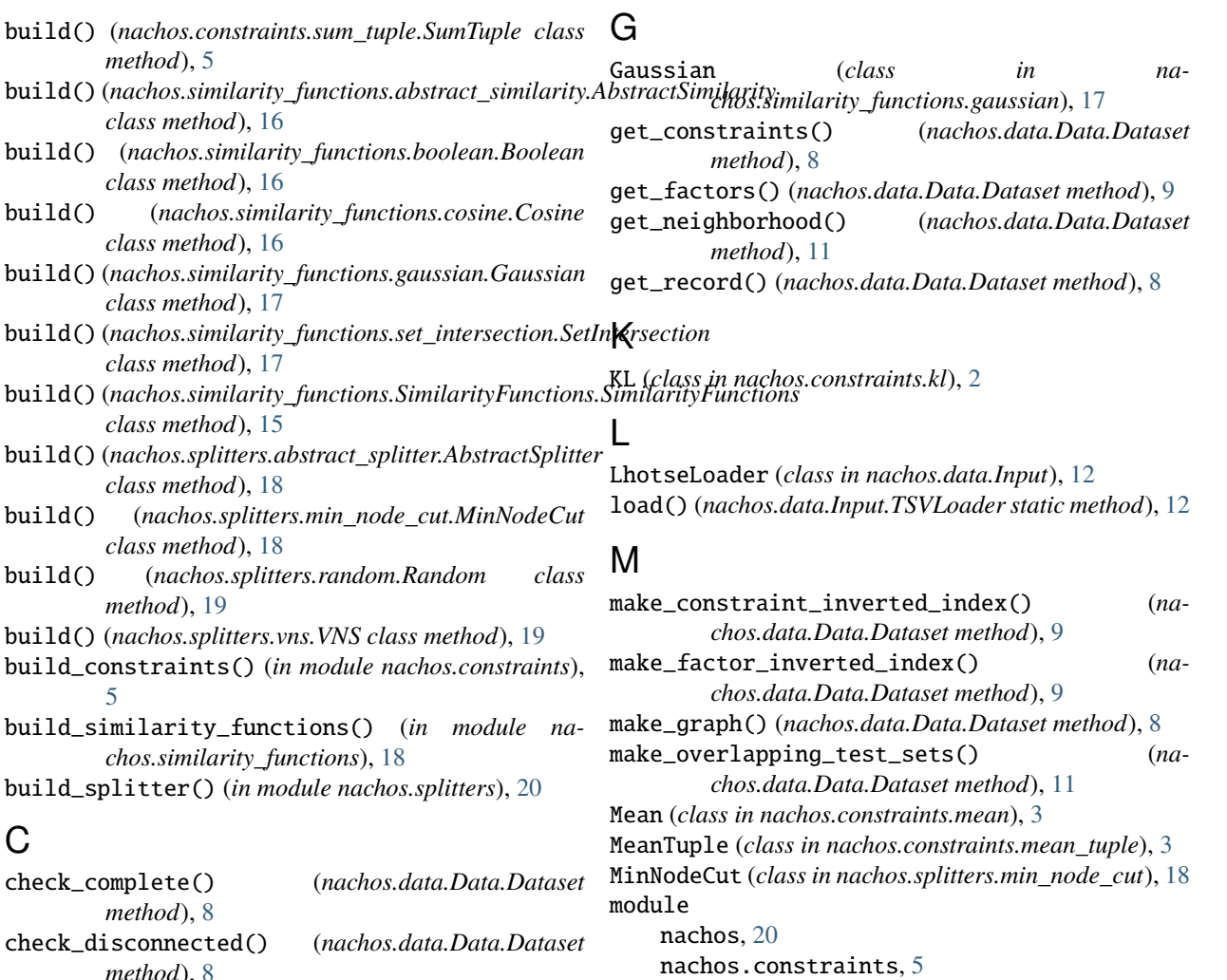

*method*), [8](#page-11-0) check\_iterable() (*in module nachos.utils*), [20](#page-23-4) collapse\_factored\_split() (*in module nachos.data.Data*), [12](#page-15-1) Constraints (*class in nachos.constraints.Constraints*),

[1](#page-4-3) copy() (*nachos.data.Data.Data method*), [7](#page-10-5)

Cosine (*class in nachos.similarity\_functions.cosine*), [16](#page-19-4)

## D

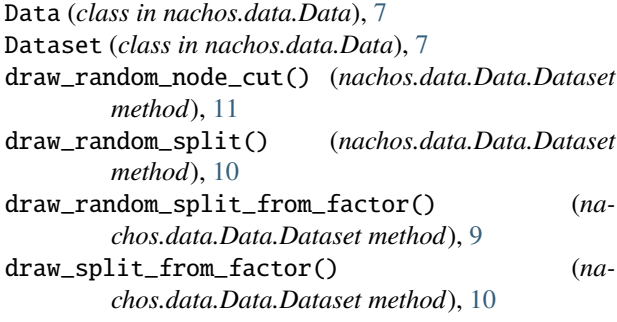

## E

export\_graph() (*nachos.data.Data.Dataset method*), [8](#page-11-0)

nachos.constraints.mean, [3](#page-6-3) nachos.constraints.mean\_tuple, [3](#page-6-3) nachos.constraints.sum, [4](#page-7-2) nachos.constraints.sum\_tuple, [5](#page-8-2) nachos.data, [13](#page-16-1) nachos.data.Data, [7](#page-10-5) nachos.data.Input, [12](#page-15-1) nachos.similarity\_functions, [18](#page-21-5) nachos.similarity\_functions.abstract\_similarity, [16](#page-19-4) nachos.similarity\_functions.boolean, [16](#page-19-4) nachos.similarity\_functions.cosine, [16](#page-19-4)

nachos.constraints.abstract\_constraint, [2](#page-5-3)

nachos.constraints.Constraints, [1](#page-4-3)

nachos.constraints.kl, [2](#page-5-3)

nachos.similarity\_functions.gaussian, [17](#page-20-2) nachos.similarity\_functions.set\_intersection, [17](#page-20-2)

nachos.similarity\_functions.SimilarityFunctions, [15](#page-18-3) nachos.splitters, [20](#page-23-4)

nachos.splitters.abstract\_splitter, [18](#page-21-5)

nachos.splitters.disconnected, [18](#page-21-5) nachos.splitters.min\_node\_cut, [18](#page-21-5) nachos.splitters.random, [19](#page-22-3) nachos.splitters.spectral\_clustering, [19](#page-22-3) nachos.splitters.vns, [19](#page-22-3) nachos.utils, [20](#page-23-4)

## N

nachos module, [20](#page-23-4) nachos.constraints module, [5](#page-8-2) nachos.constraints.abstract\_constraint module, [2](#page-5-3) nachos.constraints.Constraints module, [1](#page-4-3) nachos.constraints.kl module, [2](#page-5-3) nachos.constraints.mean module, [3](#page-6-3) nachos.constraints.mean\_tuple module, [3](#page-6-3) nachos.constraints.sum module, [4](#page-7-2) nachos.constraints.sum\_tuple module, [5](#page-8-2) nachos.data module, [13](#page-16-1) nachos.data.Data module, [7](#page-10-5) nachos.data.Input module, [12](#page-15-1) nachos.similarity\_functions module, [18](#page-21-5) nachos.similarity\_functions.abstract\_similarity module, [16](#page-19-4) nachos.similarity\_functions.boolean module, [16](#page-19-4) nachos.similarity\_functions.cosine module, [16](#page-19-4) nachos.similarity\_functions.gaussian module, [17](#page-20-2) nachos.similarity\_functions.set\_intersection module, [17](#page-20-2) module, [1](#page-4-3)/<br>machos.similarity\_functions.SimilarityFunctions<sub>.hseat</sub> from data module, [15](#page-18-3) nachos.splitters module, [20](#page-23-4) nachos.splitters.abstract\_splitter module, [18](#page-21-5) nachos.splitters.disconnected module, [18](#page-21-5) nachos.splitters.min\_node\_cut O P R S T

nachos.splitters.random module, [19](#page-22-3) nachos.splitters.spectral\_clustering module, [19](#page-22-3) nachos.splitters.vns module, [19](#page-22-3) nachos.utils module, [20](#page-23-4) nearby\_splits() (*nachos.data.Data.Dataset method*), [10](#page-13-0)

overlap\_stats() (*nachos.data.Data.Dataset method*), [12](#page-15-1)

PandasLoader (*class in nachos.data.Input*), [12](#page-15-1)

Random (*class in nachos.splitters.random*), [19](#page-22-3) register() (*in module nachos.constraints*), [5](#page-8-2) register() (*in module nachos.similarity\_functions*), [18](#page-21-5) register() (*in module nachos.splitters*), [20](#page-23-4)

score() (nachos.similarity\_functions.SimilarityFunctions.SimilarityFuncti *method*), [15](#page-18-3) score() (*nachos.splitters.abstract\_splitter.AbstractSplitter method*), [18](#page-21-5) score\_set() (*nachos.similarity\_functions.SimilarityFunctions.SimilarityFunctions method*), [15](#page-18-3) set\_random\_seed() (*nachos.data.Data.Dataset method*), [10](#page-13-0) SetIntersection (*class in nachos.similarity\_functions.set\_intersection*), [17](#page-20-2) shake() (*nachos.data.Data.Dataset method*), [11](#page-14-0) SimilarityFunctions (*class in nachos.similarity\_functions.SimilarityFunctions*), [15](#page-18-3) stat() (*nachos.constraints.mean.Mean method*), [3](#page-6-3) stat() (*nachos.constraints.sum.Sum method*), [4](#page-7-2) stats() (*nachos.constraints.Constraints.Constraints* subset\_from\_data() (*nachos.data.Data.Dataset method*), [7](#page-10-5) subset\_from\_records() (*nachos.data.Data.Dataset method*), [7](#page-10-5) Sum (*class in nachos.constraints.sum*), [4](#page-7-2) SumTuple (*class in nachos.constraints.sum\_tuple*), [5](#page-8-2)

module, [18](#page-21-5)

## V

VNS (*class in nachos.splitters.vns*), [19](#page-22-3)